# 认证电子书

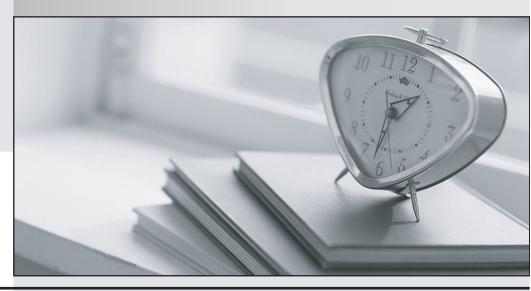

质 量 更 高 服 务 更 好

半年免费升级服务

http://www.itrenzheng.com

Exam : 000-288

**Title**: Developing Web services

with Websphere studio v5.1

Version: DEMO

### 1.According to Web Services for J2EE (JSR-109), a compliant Web Service can be implemented as:

A.Entity EJB

**B.Stateless session EJB** 

C.Service Endpoint

D.Stateful session EJB

### Correct:B C

# 2.According to JAX-RPC, each PortType element in a WSDL document is mapped to which Java object?

A.Service Endpoint Interface

**B.Service Interface** 

C.Service Implementation Bean

D.ServiceBindingStub

### Correct:A

### 3. Which of the following statements regarding JAX-RPC Handlers is NOT true?

A.Client-side Handlers run after the Stub/proxy has marshaled the message, but before container services and the transport binding occurs.

B.Server-side Handlers run after container services have run including method level authorization, but before demarshalling and dispatching the SOAP message to the endpoint.

C.Handlers can modify the SOAP message and operation name.

D.Currently there is no standard means for Handlers to access the security identity associated with the request.

### Correct:C

# 4. Which of the following statements concerning the mapping of XML constructs to Java as defined by JAX-RPC are correct?

A.JAX-RPC defines mappings for XML complex types (xsd:complexType)

B.JAX-RPC defines mappings for XML arrays and XML enumerations

C.JAX-RPC defines mappings for xsd:anyType

D.JAX-RPC does not define mappings for SOAP encoded types

E.xsd:int will map to java.lang.Integer if the xsd:int element is marked as nillable in the base Schema

#### Correct: A B E

# 5.A developer implements an EJB Web Service conforming to Web Services for J2EE (JSR-109). Which of the following artifacts need to be packaged with the J2EE EAR for the Web Service?

A.Service Endpoint Interface

**B.Soap Binding Stub** 

C.Java to WSDL mapping XML File

D.Service Locator class

E.WSDL file

#### Correct: A C E

### 6. Which of the following are TRUE of JAX-RPC clients?

A.JAX-RPC clients can use a synchronous request-response invocation mode

B.JAX-RPC clients can use a one-way RPC invocation mode in which they invoke a remote operation and return immediately without blocking.

C.JAX-RPC clients must invoke a Web Service using a static stub generated at compile time

D.JAX-RPC client code is independent of the messaging and transport protocol.

E.The client stubs (that are generated by tooling) must be portable across vendors.

### Correct: A B D

7.To access the Web Service User-Defined Function wizard, a developer would begin by clicking "File -> New -> Other" to invoke the New dialog. Which category on the detail (left) pane would she click on to display Web Service User-Defined Function in the detail pane?

A.Web Services

B.Data

C.J2EE

D.Web

E.UDF

### Correct:B

### 8. Which of the following are TRUE with regard to Web Service clients?

A.A single Stub can be used to access all ports defined in a WSDL file.

B.Dynamic Proxies require code generation of Stubs.

C.Java applications can invoke Web Services using Stubs or Dynamic Proxies.

D.Dynamic Invocation Interfaces de-couple transport bindings and protocols from the Web Service client implementations.

E.ServiceLocators de-couple Web Service clients from Web Service endpoints.

### Correct:C E

9.A J2EE web application needs to access a Web Service for its data processing. It has been decided to use client proxies to access the Web Service. While the operation, parts and service endpoint are known at the time of application development the port and the bindings are known only during runtime. Which of the following type of client proxies would BEST suit this application?

A.Dynamic Invocation Interface

**B.Dynamic Proxies** 

C.Stubs

D.Service Endpoint Interface

E.Handlers

#### Correct:B

10.Please refer to the exhibit. The client uses the UDDI registry and the Web Service proxy to discover and add flange services to a service list. Assume that the list is implemented as a vector of service keys. Choose the BEST approach to accessing vendor name, description, and contacts when a user clicks an entry in the list. Use the

Each member company of the Flange Consortium registers in a public UDDI registry. A consortium rule requires each company to present its catalog as a Web Service that implements a common UDDI technical model named "FlangeCat." The technical model refers to an online WSDL file. The WSDL file describes a Web Service that includes a getPrice(FlangeType) operation.. The Flange consortium is developing a thin client that presents a pick list of prices for any chosen kind of flange. Assume that the client uses a proxy generated from the FlangeCat technical model WSDL reference.

A.service key of the clicked entry to obtain the business key from the registry, retrieve the business entry using the business key; display the business name, description and contacts.

B.service key of the clicked entry to obtain the service details; extract the business key from the service details, retrieve the business entry using the business key; display the business name, description and contacts

C.business key of the clicked entry to retrieve the business entry using the service key; display the business name, description and contacts.

D.business key of the clicked entry to retrieve the service entry using the service key; display the business name, description and contacts

### Correct:B

# 11.A Web Service dynamic client could find information in a UDDI registry by using the UDDI4J API with what kind of object?

A.com.ibm.uddi.client.Proxy

B.com.ibm.uddi.client.ConnectionFactory

C.com.ibm.uddi.client.Connection

D.com.ibm.uddi.client.UDDIProxy

#### Correct:D

# 12. Which of the following approaches for development of Web Services using WebSphere Studio Application Developer V5.1 are top-down?

A.Web Service from JavaBean

B.Web Service from ISD

C.JavaBean from WSDL

D.Java client proxy from WSDL

E.JavaBean from XSD

#### Correct:C

### 13. Which of the following statements express the benefits of creating import statements in the WSDL editor?

A.allows separation of definitions

B.supports separation of roles

C.enables modularity

D.improves performance

E.reduces the number of documents

#### Correct: A C

# 14.SOAP attachments are non-XML files that accompany a SOAP message. A Web Service SOAP attachment:

A.Is transport-dependent

B.Consists of a primary part and at least one secondary part

C.Can be indicated by a MIME type

D.Cannot reference a later attachment

E.Must contain binary data

#### Correct:B C

### 15. Which of the following are true for JMS protocols but NOT true for HTTP?

A.receivers poll senders for request

B.receivers poll senders for response

C.supports tunneling

D.supports multicasting

E.supports transactions

#### Correct:D E

# 16.The XML Schema editor can generate JavaBeans from an XML schema file. A developer could use this capability to:

A.easily create an SQL statement that returns an XML document

B.generate JavaDoc that describes the XML schema

C.digitally sign a SOAP header

D.create classes that can load, process and save the schema associated with an XML file

E.write classes that can load, process and save an XML file associated with the schema

### Correct:E

# 17.A developer creates a Web Service from an existing EJB. Which of the following is NOT a prerequisite?

A.Create an enterprise application

B.Create an EJB module

C.Deploy the EJB

D.Publish the enterprise application

### **Correct:D**

# 18.A developer exposes an existing stateless session EJB as a Web Service. Which of the following transports can be used in WebSphere Studio Application Developer V5.1?

A.only SOAP over HTTP

B.only SOAP over JMS

C.either SOAP over HTTP or SOAP over JMS

D.neither SOAP over HTTP nor SOAP over JMS

#### Correct:C

# 19. Which of the following Web Services run-time environments is NOT recommended for production use?

A.IBM WebSphere 5.0.2

**B.IBM SOAP** 

C.IBM Axis 1.0

D.Apache Axis 1.0

### E.Apache XML RPC

### **Correct:D**

20.How can a WebSphere Studio Application Developer V5.1 user quickly create or load an instance document that conforms to a given XML schema without coding directly to the DOM APIs? Choose the BEST answer.

A.Convert the XML schema to a DTD and then generate JavaBeans from the DTD

B.Use the Web Services Explorer API to work with the document

C.Generate JavaBeans from the schema by using XML schema editor

D.Invoke the XML to XML mapping editor on the schema and then pick Generate JavaBeans

Correct:C